## **MULTICAST**

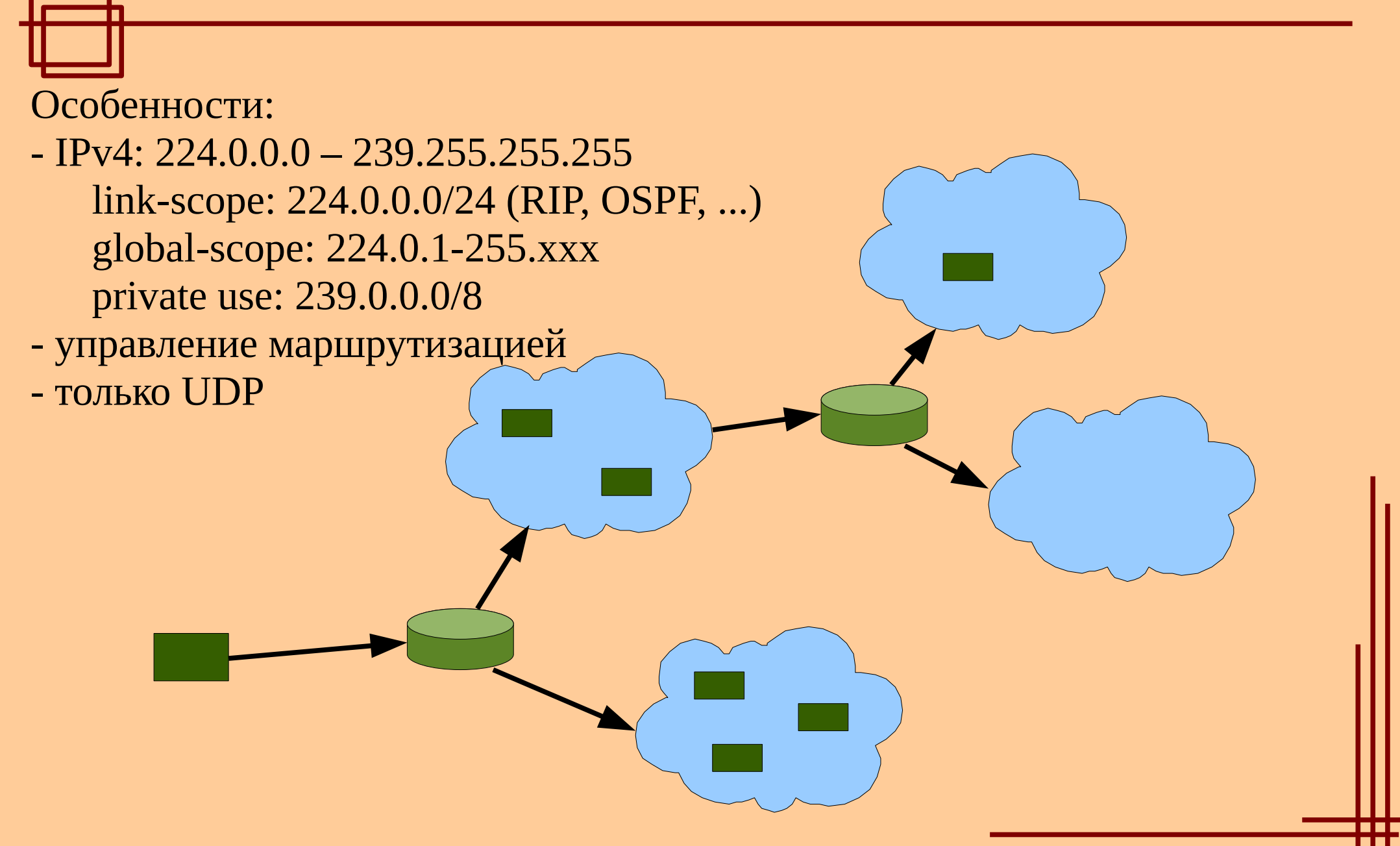

## **ГРУППОВЫЕ MAC-АДРЕСА**

IANA принадлежит диапазон MAC-адресов 01-00-5E-xx-xx-xx. 01-00-5E-00-00-00 – 01-00-5E-7F-FF-FF выделены под multicast.

Младшие 23 бита IP-адреса подставляются в вакантные 23 бита MACадреса (5 бит теряется – неоднозначное соответствие):

224.1.1.1, 224.129.1.1, 225.1.1.1, ... -> 01-00-5E-01-01-01

## **INTERNET GROUP MANAGEMENT PROTOCOL**

#### **IGMPv3 — RFC 3376 (октябрь 2002)**

Используется только в IPv4. В IPv6 соответствубщие функции реализованы при помощи ICMPv6.

Маршрутизатор периодически рассылает по адресу 224.0.0.1 общий запрос Membership Query. Получатель групповых датаграмм отвечает Membership Report (если другой не ответил). Не нужно знать, сколько именно членов в группе, важен сам факт их наличия.

Membership Report посылается по адресу 224.0.0.22 (IGMPv3) (для MR IGMPv1&2 — по адресу группы). Маршрутизатор — член всех групп. MR посылается для каждой группы независимо. При подключении хоста к новой группе он сразу же отправляет MR, не дожидаясь запроса маршрутизатора.

Если к одной сети подключены несколько маршрутизаторов, запросы рассылает маршрутизатор с наименьшим IP-адресом.

## **INTERNET GROUP MANAGEMENT PROTOCOL**

#### **Типы IGMP-сообщений**

#### **0x11 — Membership Query**

- 0x12 Membership Report (IGMPv1)
- 0x16 Membership Report (IGMPv2)
- 0x17 Leave Group (IGMPv2)

### **0x22 — Membership Report (IGMPv3)**

В IGMPv3 реализованы фильтры источников (source filters):

- фильтр EXCLUDE — принимаются пакеты ото всех источников, кроме указанных;

- фильтр INCLUDE — принимаются пакеты только от указанных источников.

Использование фильтров в терминах IGMPv2:

- присоединиться к группе = установить фильтр  $\text{EXCLUDE} \$
- покинуть группу = установить фильтр INCLUDE {}.

# **МАРШРУТИЗАЦИЯ MULTICAST-ТРАФИКА**

**DVMRP (Distance Vector Multicast Routing Protocol, RFC 1075)**

**MOSPF (Multicast Extensions to OSPF, RFC 1584)**

**PIM (Protocol Independent Multicast)**

- **PIM Sparse Mode (RFC 4601)**
- **PIM Dense Mode (RFC 3973)**
- **Bidirectional PIM (RFC 5015)**

**- PIM Source-Specfic Multicast (RFC 3569)**

## **RPF – Reverse Path Forwarding**

Для предотвращения петель в маршрутизации мультикаста используется принцип RPF: Сервер-источник проверка адреса источника (!!!). Адрес источника должен быть доступен через интерфейс, с которого получен **Таблица маршрутизации R3** обрабатываемый multicast-пакет. Выходной Назначение Тогда пакет рассылается по всем остальным инетрфейс интерфейсам маршрутизатора, участвующим в  $FE0/0$ Сервер FE0/0 групповой рассылке для данной группы.FEO/

## **PIM Dense Mode**

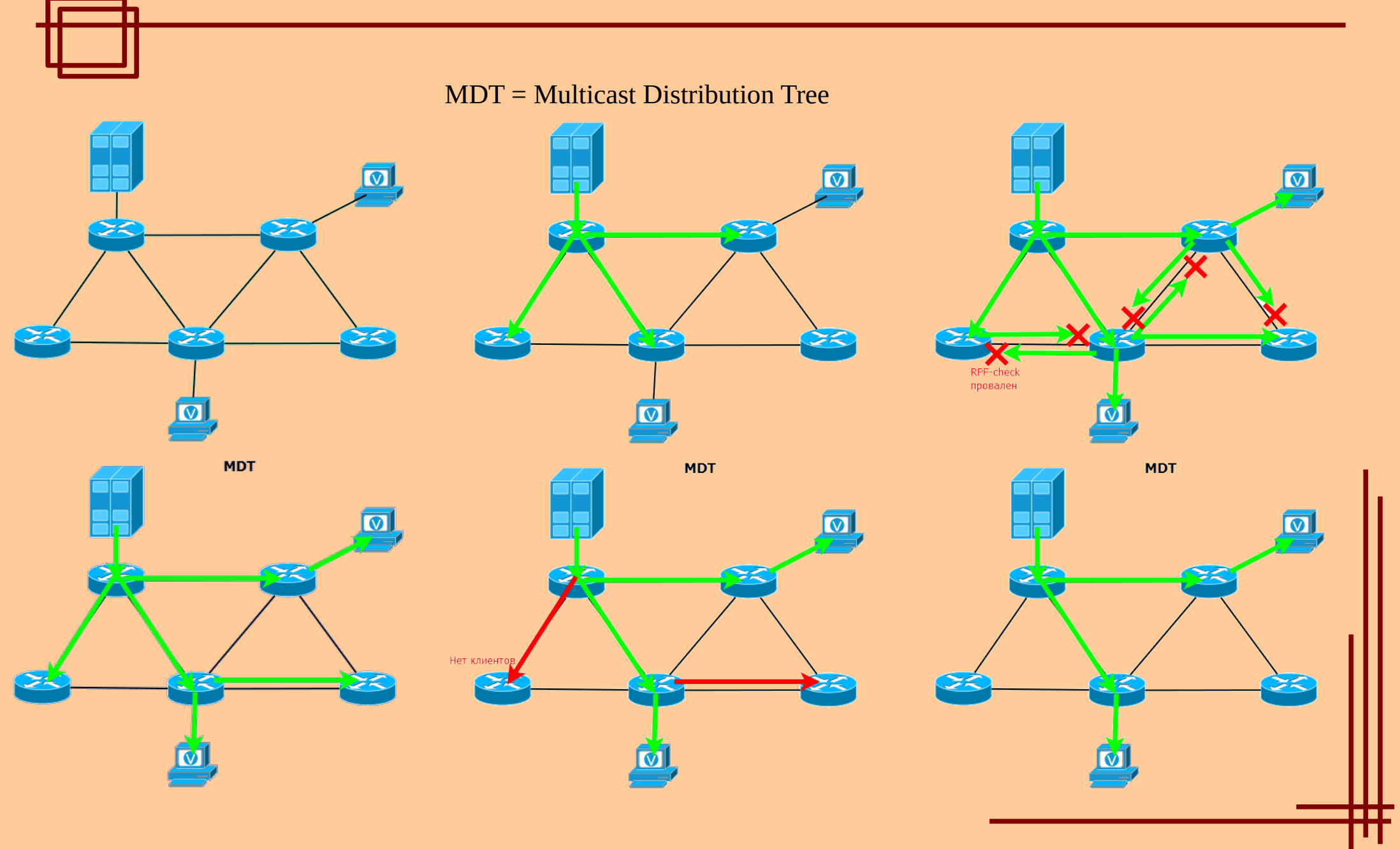

## **PIM Sparse Mode**

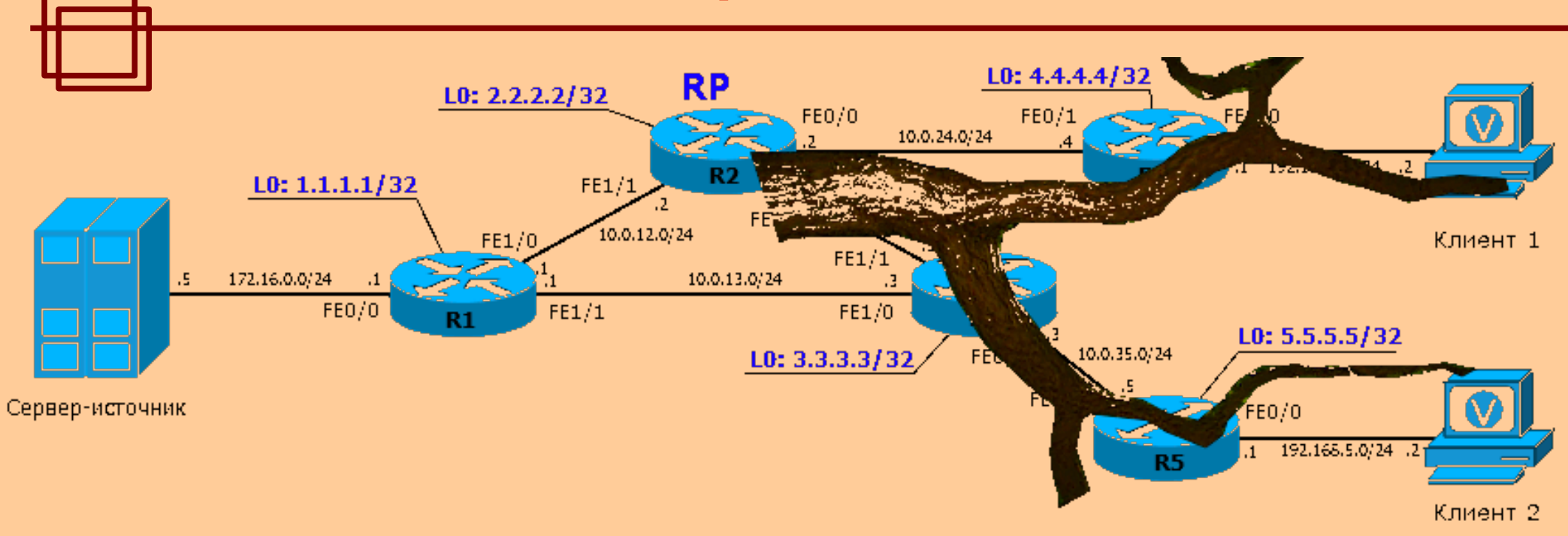

RP = Rendezvous Point (может назначаться статически, может определяться протоколом Bootstrap)

RPT = Rendezvous Point Tree, или Shared Tree (дерево от клиентов до RP)

SPT = Shortest Path Tree, или Source Tree (дерево от источника до RP)

#### Типы сообщений PIM Sparse Mode:

Hello – установление соседства

Join/Prune (\*,G) – запрос на подключение/отключение к дереву RPT группы G.

Join/Prune (S,G) – запрос на подключение/отключение к дереву SPT группы G источника S.

Register/Register-Stop – сообщение, внутри которого уникастом передаётся мультикаст на RP, пока не будет построено SPT от источника до RP.

RP-Reachable — сообщение от RP, которым она уведомляет всех о своей доступности.

## **Bidirectional PIM**

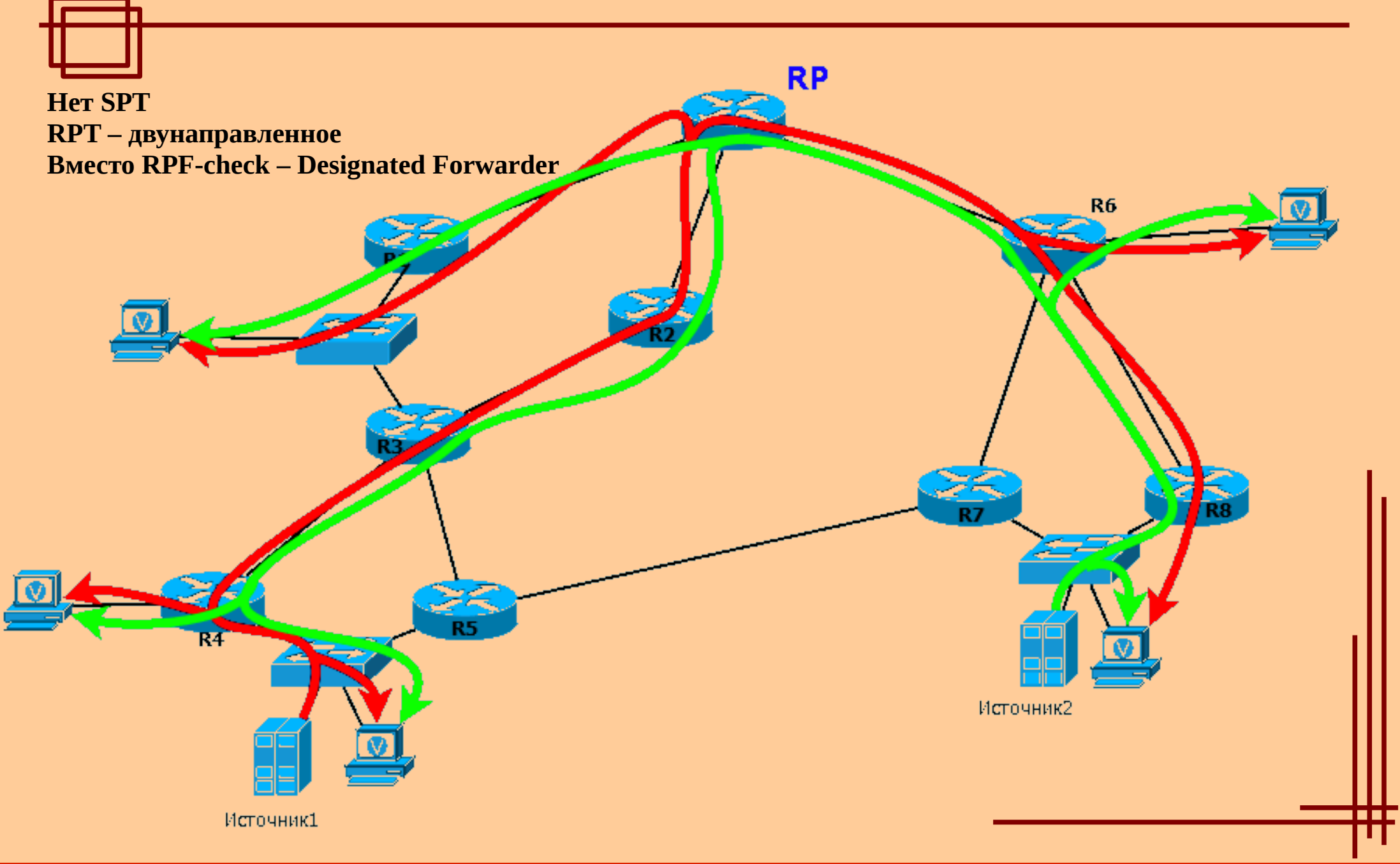

**© Петрозаводский госуниверситет, А. В. Соловьев, 2007-2018 9**